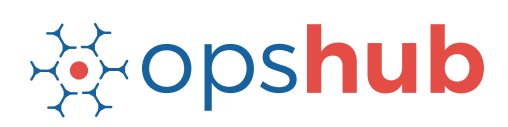

#### **DATASHEFT**

# **Salesforce Integration With Zendesk**

The integration of Zendesk with Salesforce gives real-time visibility to the support and sales team into each other's work and priorities. With this kind of visibility, the coordination between the teams become easier, customer issues are resolved faster, and customer communication becomes seamless.

#### Integration overview

In an Application Lifecycle Management (ALM) ecosystem, the choice of systems and the collaboration between the cross-functional teams play a great role in delivering quality solutions. While the choice of systems impacts the productivity of a team, the cross-functional collaboration enhances seamless communication between teams to take better decisions, faster.

By integrating Zendesk & Salesforce, enterprises can diminish collaboration barriers between their customer-facing teams. It helps in keeping customer priorities clearer, makes communication with the customers seamless, and reduces the customer issues resolution time.

## How Salesforce – Zendesk integration is beneficial for an enterprise

- Real-time access to customer issues and priorities
- Communication on the workitems from the native systems itself
- Real-time updates when a customer issue is resolved

### How OpsHub Integration Manager integrates Salesforce and Zendesk

OpsHub Integration Manager integrates Zendesk and Salesforce bi-directionally. It ensures that all data is available to each user, in that user's preferred system, with full context, in real-time. All 'tickets' from Zendesk automatically synchronize to Salesforce and all the entities and details associated with the 'tickets' synchronize back to Salesforce. Customer priorities, value, and other details available in Salesforce are also visible in the customer account in Zendesk.

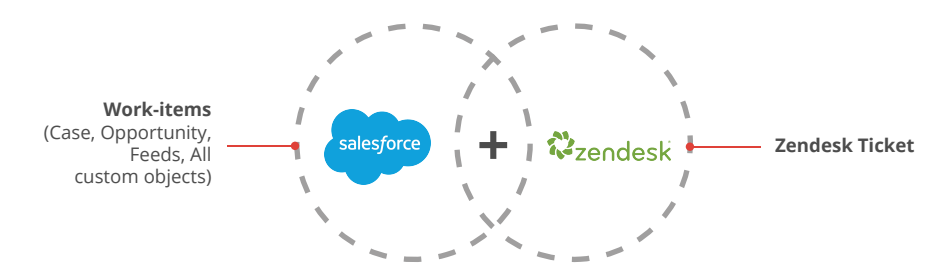

## With Salesforce + Zendesk integration, enterprises can:

- Make better and faster decisions
- Accelerate customer response time
- Ensure complete traceability of a change request/ticket
- Get full context of customer issues and priorities
- Leverage the best of functionality and collaboration in the delivery ecosystem

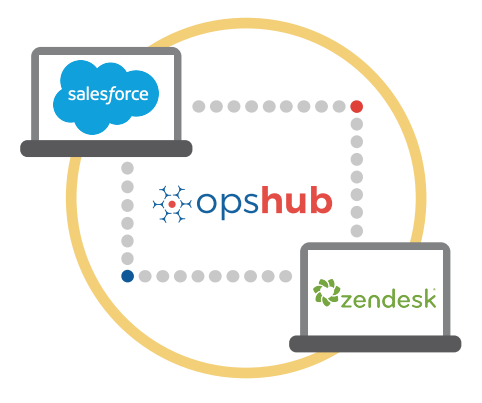

Entities that can be synchronized between Salesforce and Zendesk The popularly synchronized entities between

Salesforce and JIRA are shown on the left:

## Benefits of integration for Salesforce and Zendesk

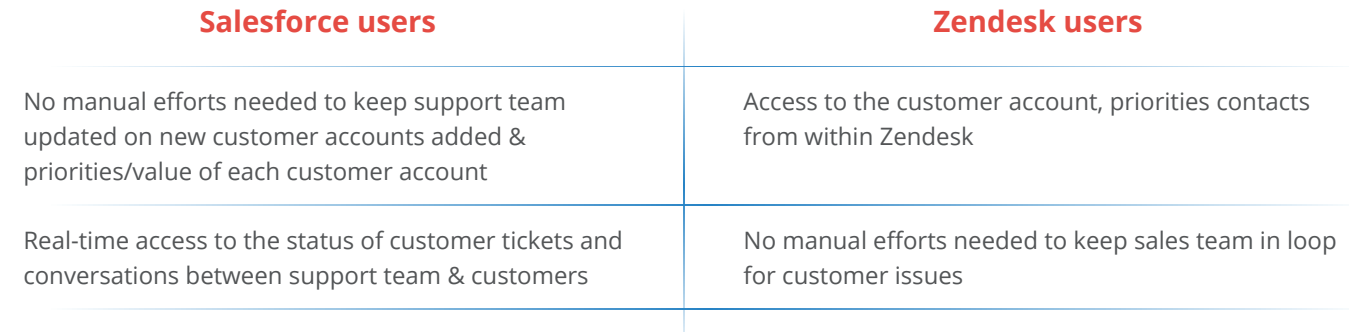

### Features of OpsHub Integration Manager

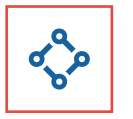

Unidirectional as well as bi-directional synchronization

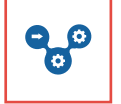

Complete traceability of work items as well as non-work items

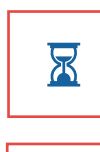

Full history and audit trail for integrated systems

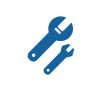

Robust failure management and recovery mechanism

#### Pre-requisites to run OpsHub Integration Manager

#### **Supported Operating Systems <b>Database Prerequisites**

#### **Windows**

- Windows Server 2012 R2
- Windows Server 2012
- Windows Server 2008 R2 (64 bit)

#### **Linux**

- RHEL  $5.2 + (64 \text{ bit})$
- RHEL includes Cent OS and Fedora

#### **Tested on the following versions:**

- CentOS release 5.5 (Final)
- CentOS release 5.6 (Final)
- CentOS Linux release 7.1.1503 (Core)
- Fedora 20

The underlying database should be installed to install and run OpsHub Integration Manager. The database user created for OpsHub Integration Manager should have schema level and read write privileges.

- MySQL Server
- MS SQL
- Oracle
- HSOLDB